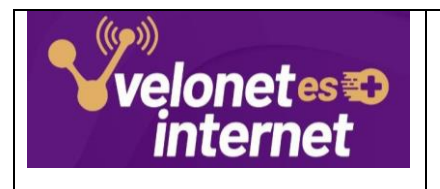

**Términos y Condiciones OFERTA INTERNET INDIVIDUAL + DGO FLEX** **Fecha Publicación: 01/01/2024**

**Código Documento: V2024-01-0001**

# TÉRMINOS Y CONDICIONES OFERTA SERVICIOS VELONET HOGAR

- Aplica para clientes Nuevos y Actuales que estén en las zonas con cobertura en tecnología Fibra Óptica.
- Vigencia: Del 1 de enero al 31 de diciembre de 2024.

## **Características de los Planes de Internet + DGO FLEX**

Para los perfiles de cliente Gamers, Estudio (Teletrabajo) y Entretenimiento, aplica el siguiente plan de internet:

#### *Plan L*

Equipo Router Velocidad de acceso hasta 500 megas

- Reconexión gratis
- 2 traslados gratis
- Cambio de contraseña gratis ilimitado
- Latencia Baja
- Con Simetría

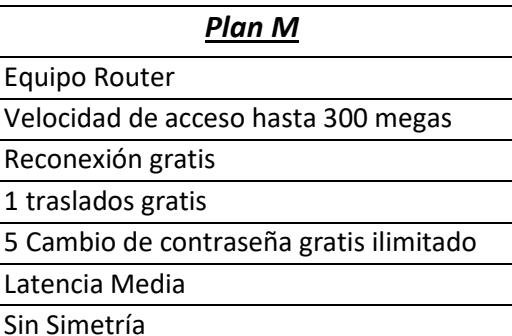

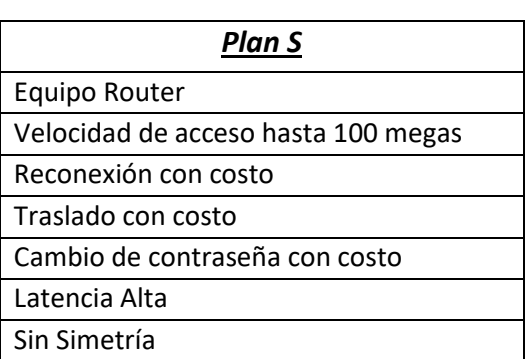

#### *DGO FLEX*

Hasta 13 canales. Series, películas y documentales. Organizado por categorías. + 800 títulos On Demand. Mi Lista.

#### **Tarifa Oferta Dúo:**

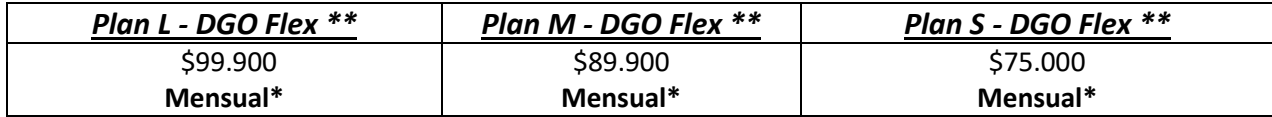

#### **Tarifa Oferta Trio:**

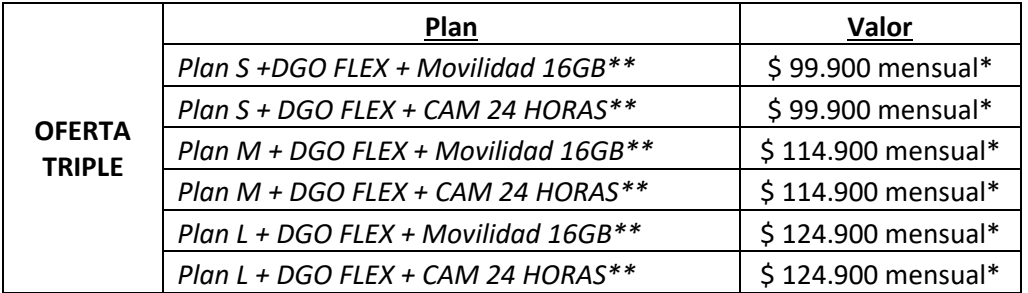

\*Más IVA, excepto para estratos 1, 2 y 3 en el servicio de Internet.

\*\*Si incluye valor de IVA para los servicios de DGO, Cámaras y Movilidad.

#### **Condiciones Generales del Servicio de Internet**

- Aplica para clientes Nuevos y Actuales que estén en las zonas con cobertura en tecnología Fibra Óptica.
- El cliente deberá cancelar un costo de conexión por \$120.000 (IVA incluido), este valor será cobrado en el momento de la instalación. El valor está sujeto a cambios o modificaciones en la oferta.
- La otra opción para adquirir el servicio es, aceptar un contrato por instalación del servicio el cual se adquiere de la siguiente manera: paga \$80.000 (IVA incluido), por costo de conexión del servicio y tendrá un contrato por 6 meses, después de este tiempo seguirá disfrutando del servicio por el tiempo que el cliente lo decida. En caso tal que desista del servicio pagará el proporcional del tiempo que le quede faltando.

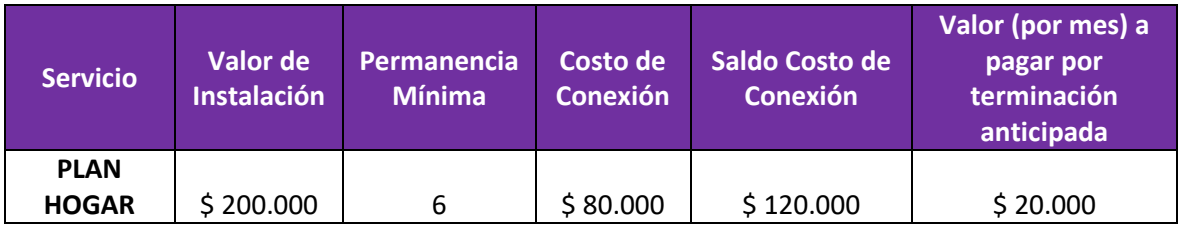

• El Servicio de Internet en los planes S, M y L, se entrega con velocidades de hasta 100 Megas, hasta 300 Megas y hasta 500 Megas dependiendo de la tecnología wifi (2.4 Ghz y 5 Ghz), cobertura wifi y la tecnología de los dispositivos conectados. Se garantiza las velocidades especificadas con los dispositivos cableados al router.

- Se instalará un Router Wifi o dispositivos adicionales, dependiendo de las dimensiones del Hogar.
- Si el cliente requiere estabilidad en el Internet, puede conectar sus equipos por cable UTP. (El cable no es suministrado por Velonet).
- La conexión Wifi tiene una cobertura de aproximadamente 8 mts sujeto a la infraestructura del hogar.
- La velocidad de Internet solo está disponible de acuerdo con la capacidad de la red en el sitio de instalación del servicio y previo estudio de capacidad técnica.
- La tarifa del servicio se paga de forma mensual de acuerdo con el plan adquirido por el cliente.
- El cliente nuevo que adquiera el servicio de internet solo podrá realizar cambio de plan, una vez realice el pago de su primera factura.
- El servicio se garantiza únicamente en la dirección del domicilio en que se instala.
- La oferta de plan L y M aplica para todas las modalidades de cambio de domicilio (traslado), con análisis previo de cobertura de tecnología.
- El usuario tiene derecho a solicitar el cambio de domicilio de los servicios instalados, es decir, el traslado de estos. La solicitud de traslados se debe realizar por el titular de los servicios a través de los diferentes canales de atención, y debe encontrarse al día en el pago de su factura. La solicitud debe realizarse por lo menos 15 días antes del cambio de domicilio. Una vez, aplicados los servicios de traslado gratis, tendrá un costo de \$100.000 (IVA incluido).
- El concepto de simetría es garantizado tanto en velocidad de subida, como de bajada, sólo en el plan L.
- La latencia entre 50 milisegundos a 100 milisegundos es el rango promedio para los usuarios que se conectan a servidores internacionales. Es posible que experimenten retrasos ocasionales según el servidor al que se conecten y la configuración de los dispositivos del cliente.
- Si el cliente desea retirar el servicio de DGO en su paquete, el servicio de internet quedará a tarifa plena.
- La reconexión del servicio tiene un costo de \$20.000 (IVA Incluido).
- El soporte técnico por manipulación del equipo es de \$50.000 (IVA Incluido).
- El concepto de reinstalación hasta por 2 meses sin el servicio es de \$60.000 (IVA Incluido).
- El cambio de contraseña tiene un costo de \$4.000 (IVA Incluido).
- Ofertas sujetas a cobertura y a disponibilidad técnica.

## **Condiciones Generales del Servicio DGO FLEX**

- La tarifa mensual del servicio DGO Flex puede variar de acuerdo a las políticas internas manejadas por DIRECTV.
- El servicio DGO Flex puede activarse en cualquier plan hogar.
- Con DGO Flex puedes tener 5 correos electrónicos logueados en diferentes dispositivos.
- Con DGO Flex puedes tener dos accesos en simultáneo, es decir podrás vincular tu cuenta en dos dispositivos al mismo tiempo; sea en televisores, computadores, celulares y tablets.

#### **Condiciones Generales del Servicio Velonet Cámaras App**

- La tarifa mensual del servicio Velonet Cámaras puede variar de acuerdo a las políticas internas manejadas por Velonet.
- Con Internet Hogar / Velonet Cámaras puedes tener acceso con usuario y contraseña a tu App. Descargarla es muy fácil desde Play Store y App Store.
- Puedes solicitar acceso a máximo dos personas, donde puedan visualizar y usar las funcionalidades de la cámara.
- Con Velonet Cámaras puedes:
	- o Auto gestionarse por medio de la App.
	- o Fácil de Instalar y Soporte.
	- o Almacenamiento en la Nube.
	- o Descarga de grabaciones.
	- o Chat con Familiares.
	- o Control de Pánico.

**Nota:** El control de pánico te permite enviar una alerta al chat de la aplicación, allí permite escribirles a las personas que tengan acceso a la App de algún siniestro o caso fortuito; este botón no se conecta a la Policía Nacional.

- Con Velonet Cámaras puede filtrar por fecha, hora y realizar la descargar que requieras, el contenido quedará en tú dispositivo sea Smartphone o Computador.
- Velonet Cámara es un dispositivo inalámbrico, es importante que se encuentre cerca de la ONT (Módem) para que tenga estabilidad en el servicio.
- En caso de que suceda suspensión por falta de pago, desconexión del servicio o fallas en el Internet, la cámara no funcionará, por lo cual no realizara el proceso de grabación.
- El proceso de grabación está disponible de acuerdo con el plan que hayas adquirido, es decir, que la grabación se reiniciará cada 24 horas.

#### **Condiciones Generales del Servicio Velonet Cámaras Web**

- Velonet Cámara no solo tiene funcionalidad a través de App también puedes tener acceso en PC por medio del siguiente link:<https://app.fullcam.me/#/> ingresando con tu usuario y contraseña.
- Visualizar las cámaras en listado.
- Buscar las cámaras por nombre.
- Buscar las cámaras por ubicación (mapa). Visualizar la distancia de las cámaras por mapa.
- Marca de agua de la empresa Marketplace.
- Notificación de desconexión de cámaras.
- Guardar video de las cámaras tanto en la aplicación como el sistema operativo.
- Compartir videos en redes sociales, bloquear videos, eliminar videos.
- Grabación en nube.
- Búsqueda de grabación de manera práctica.

# **Condiciones Generales del Servicio de Movilidad**

[https://velonet.co/telefonia\\_movil](https://velonet.co/telefonia_movil)